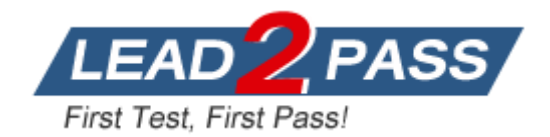

**Vendor:** SAP

**Exam Code:** C\_BOWI\_30

**Exam Name:** SAP Certified Application Associate - SAP BusinessObjects Web Intelligence XI 3.x

**Version:** DEMO

#### **QUESTION 1**

You are working with a previously saved document and you have deleted a logical operator. Which two methods can you use to recover the logical operator? (Choose two.)

- A. Rebuild the filters.
- B. Click the Undo button in the Query panel.
- C. From the Tools menu, select Recover Operator.
- D. Close the Query panel without executing and then open the query.

#### **Answer:** AD

#### **QUESTION 2**

Which option can you use to convert a table block into a chart in Web Intelligence Rich Client?

- A. Right-click the table block and select "Turn To"
- B. Click Format > Charts and select "Convert to Chart"
- C. Right-click the table block and select "Convert to Chart"
- D. Click Tools > Charts and select "Change Table to Chart"

#### **Answer:** A

#### **QUESTION 3**

Which method should you use to group query filters together to form one AND statement?

- A. Drag the queries together
- B. Drag the query filters to the Group panel
- C. Select the filters, right-click and select Group
- D. Select the filters, then click the Group Filters button on the toolbar

#### **Answer:** A

#### **QUESTION 4**

Where is a Web Intelligence variable stored?

- A. In the cell
- B. In the document
- C. In the Metadata Cube
- D. In the Central Management Server (CMS)

#### **Answer:** B

## **QUESTION 5**

L

Which two break properties can you use when setting Break Priority? (Choose two.)

- A. Order Breaks
- B. Vertical Breaks
- C. Crosstab Breaks
- D. Horizontal Breaks

## **Answer:** BD

### **QUESTION 6**

You are creating a report to summarize the number of cars sold by region. Which object should you use to aggregate the number of cars sold?

- A. Sum
- B. Detail
- C. Measure
- D. Dimension

## **Answer:** C

## **QUESTION 7**

Which three calculations can you use in a measure object in Web Intelligence? (Choose three.)

- A. Min
- B. Max
- C. Count
- D. Count All

## **Answer:** ABC

## **QUESTION 8**

Which two panels can you use to purge data from a BusinessObjects Web Intelligence XI 3.0 document (WID)? (Choose two.)

- A. Query
- B. Report
- C. Active X
- D. Slice and Dice

#### **Answer:** AB

#### **QUESTION 9**

Which three elements are parts of a query filter? (Choose three.)

- A. Class
- B. Object
- C. Operator
- D. Operand

#### **Answer:** BCD

#### **QUESTION 10**

L

Which object types can you merge when using Multi Queries in a Web Intelligence document (WID)?

- A. Dimension Detail
- B. Measure Measure
- C. Dimension -Measure
- D. Dimension Dimension

**Answer:** D

#### **QUESTION 11**

Which tab should you use to change the page orientation of a report?

- A. Click File > Page Setup and select "Page Orientation"
- B. In InfoView Preferences, change the default page orientation
- C. Select the report tab; in Report Manager, select the "Properties" tab and select the "Page Orientation"
- D. Select the report page; in Report Manager, select the "Properties" tab and select the "Page Orientation"

## **Answer:** D

#### **QUESTION 12**

Which message appears when you select "Use query drill" while Scope of Analysis is set in a BusinessObjects Web Intelligence XI 3.0 report?

- A. The Scope of Analysis is empty.
- B. The Scope of Analysis is not empty.
- C. The query drill mode option is enabled.
- D. The query drill mode option is not enabled.

## **Answer:** B

#### **QUESTION 13**

Which three types of local data files can you use to create a BusinessObjects Web Intelligence XI 3.0 document (WID)? (Choose three.)

- A. TXT
- B. XML
- C. CSV
- D. XLS

L

**Answer:** ACD

★ Instant Download ★ PDF And VCE ★ 100% Passing Guarantee ★ 100% Money Back Guarantee

# **Thank You for Trying Our Product**

# **Lead2pass Certification Exam Features:**

- ★ More than 99,900 Satisfied Customers Worldwide.
- ★ Average 99.9% Success Rate.
- ★ Free Update to match latest and real exam scenarios.
- ★ Instant Download Access! No Setup required.
- ★ Questions & Answers are downloadable in PDF format and VCE test engine format.

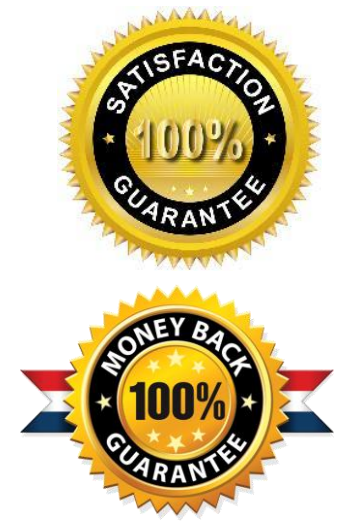

- ★ Multi-Platform capabilities Windows, Laptop, Mac, Android, iPhone, iPod, iPad.
- ★ 100% Guaranteed Success or 100% Money Back Guarantee.
- ★ Fast, helpful support 24x7.

L

View list of all certification exams: <http://www.lead2pass.com/all-products.html>

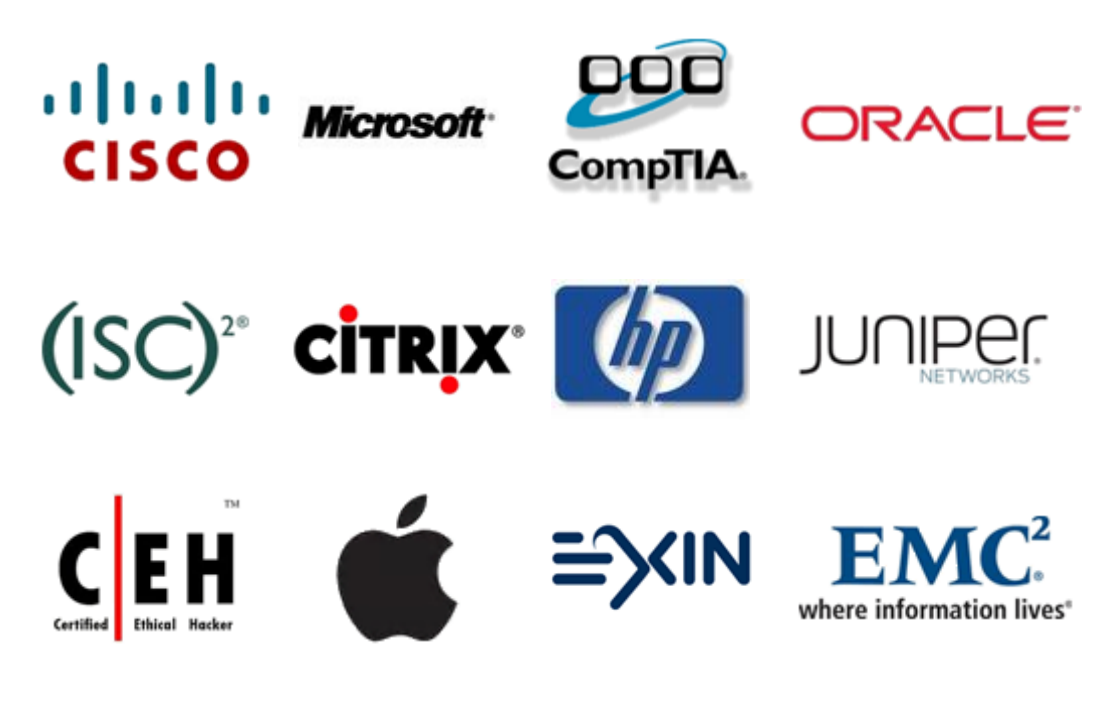

**10% Discount Coupon Code: ASTR14**